# CPSC 436C **Cloud Com[puting for D](mailto:mraiyata@cs.ubc.ca)ata**

#### **MapReduce**

*Simplified Data Processing on Large* 

Maryam R.Aliabadi

mraiyata@cs.ubc.ca

Fall 2023

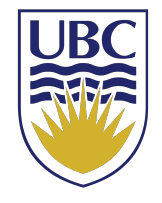

## Last Class' Review

►Data Management Systems

- ►Data Warehouse
- ►Data Lake
- ►Lake House

# Data Warehouses (1980s)

- ►ETL (Extract, Transform, Load) data directly from operational database systems.
- ►Purpose-built for SQL analytics and BI: schemas, indexes, caching, etc.
- ►Powerful management features such as ACID transactions and time travel

►Data Warehouse defines the schema before data is stored (Schema on write).

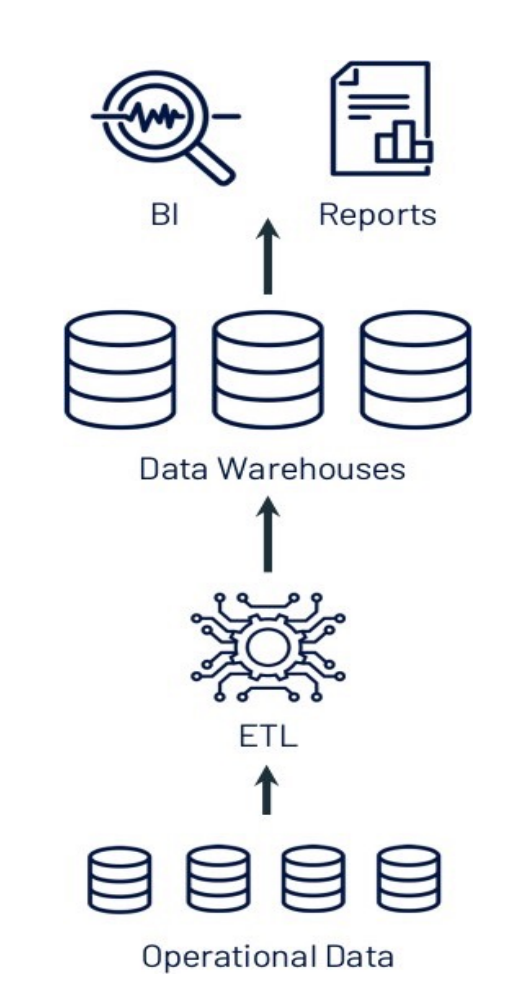

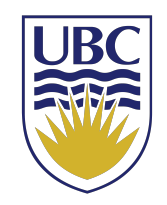

# Data Lakes (2010s)

- ► Low-cost storage to hold all raw data, e.g., Amazon S3, and HDFS.
- $\blacktriangleright$  ETL jobs then load specific data into warehouses, possibly for further ELT.
- ► Directly readable in ML libraries (e.g., TensorFlow and PyTorch) due to open file format.

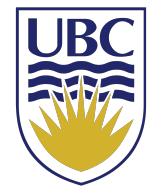

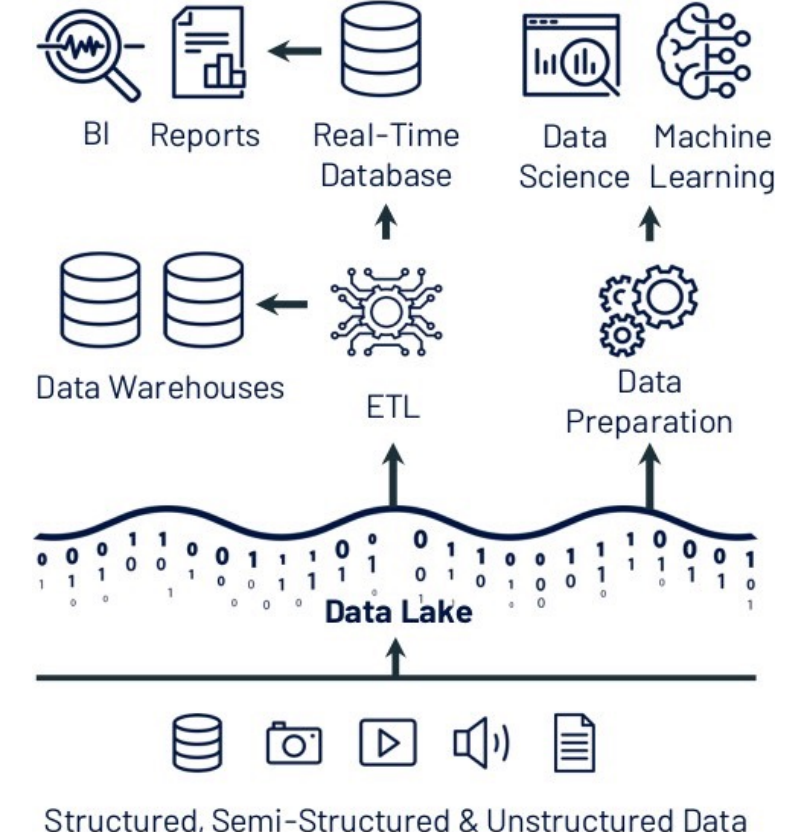

#### Raw Versus Conformed Data

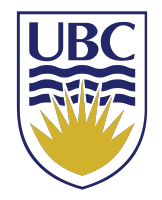

- Raw data is information stored in its original format
	- For example, JSON stored as a document
	- Relational systems can store and query this kind of raw, semi-structured data
- Conformed data is information that fits a specific schema, requiring transformation of raw data.

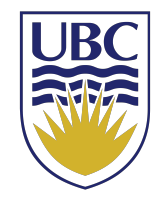

# Data Warehouse and Data Lake

- Data warehouses
	- Store only conformed data
	- Transforms all data to a set schema as it is written
	- Performs additional tasks on the data, such as validation and metadata extraction.
- Data Lakes
	- Contain data in its raw format.
	- Performs the transformation on an as-needed basis, when the data is read by users.
- The trade-offs of conforming data include time and cost.

# **Schematization**

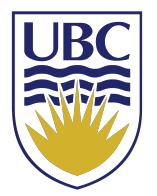

- The trade-offs of ETL versus ELT systems is a difference in when the raw data is schematized.
- **Schema on read** is the paradigm of ELT systems, where raw data can be queried in its native format.
- **Schema on write** is the ETL paradigm, where the schema is applied when data is written into the data platform.

# Lakehouse (2020)

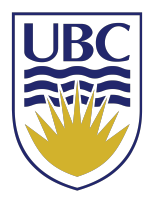

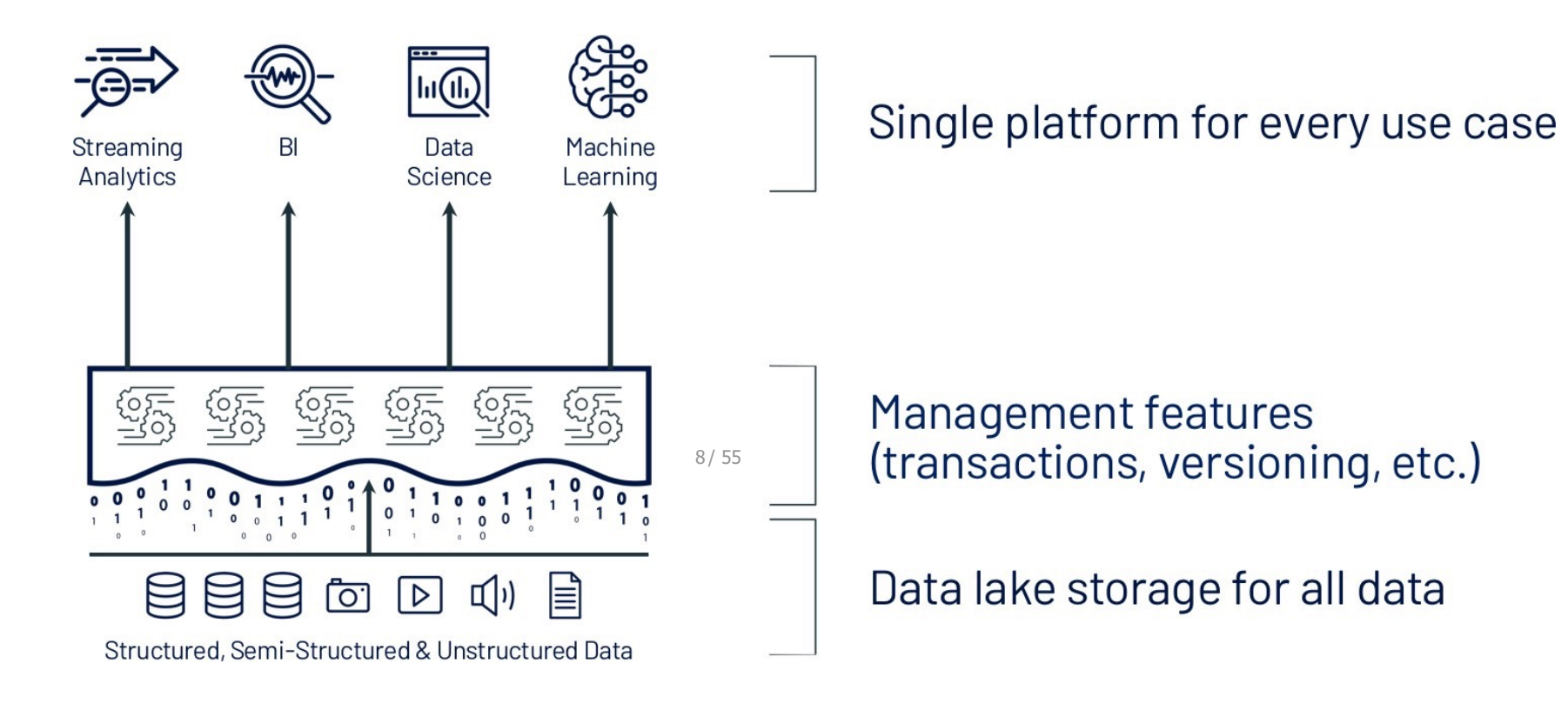

► Lakehouse combines the benefits of Data Warehouses and Data Lakes while simplifying enterprise data architectures.

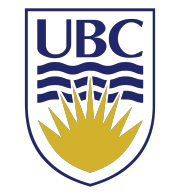

# Lakehouse = Data Lake + Delta Lake

- Delta Lake is an open source storage layer that brings **reliability** to Data Lakes.
- Provides ACID transactions.
- Provides scalable metadata handling.
- Provides time travel and versioning.
- Unifies streaming and batch data processing.

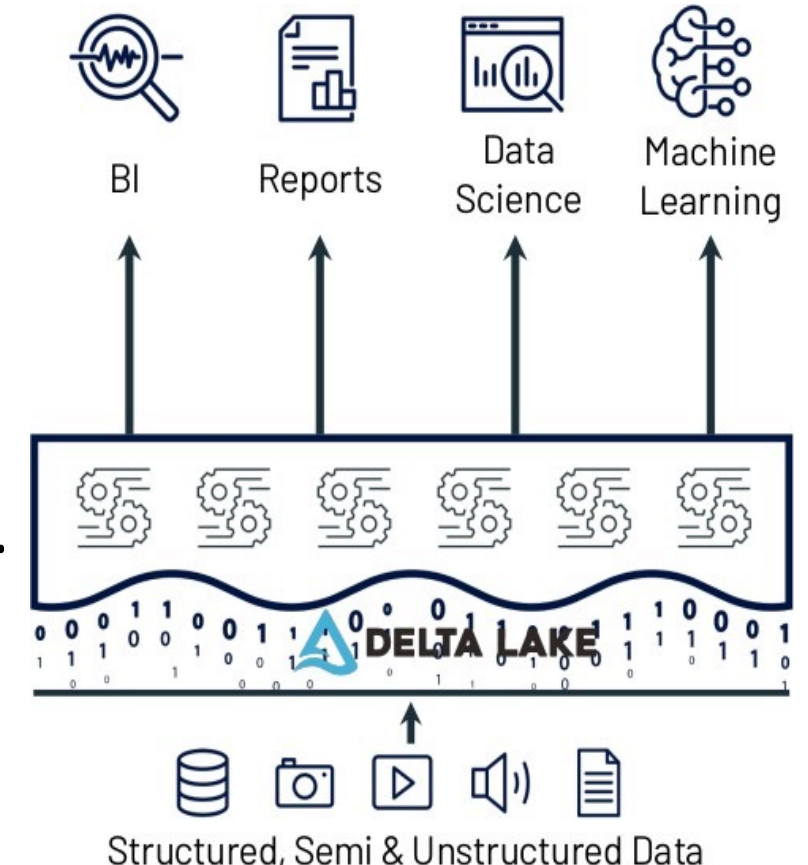

# How to Choose the Best trade-off

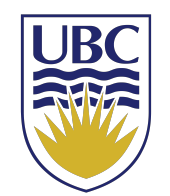

- ► The best trade-off is selected based on the requirements and the downstream processing needs of the application:
	- ► Performance
	- ► Cost
	- ► Complexity
	- ► Data quality
	- ► Type of ingested data
	- ► Frequency of ingested data
	- ► Type of analysis on target data

### What Data Management System is the Best Fit?

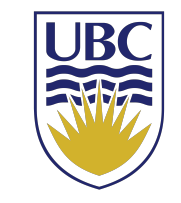

• **Scenario 1: E-commerce Sales Analytics**

CPSC 436C Cloud Computing for Data Science – Data Processing: MapReduce

### What Data Management System is the Best Fit?

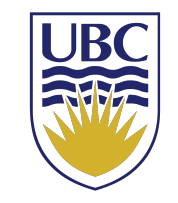

• **Scenario 2: Real-time Social Media Analytics**

CPSC 436C Cloud Computing for Data Science – Data Processing: MapReduce

### What Data Management System is the Best Fit?

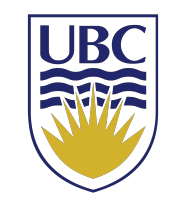

• **Scenario 3: Healthcare and Medical Research Data**

CPSC 436C Cloud Computing for Data Science – Data Processing: MapReduce

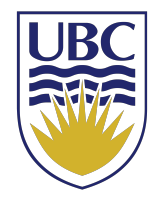

### Today's topic:

### Data Processing - MapReduce

CPSC 436C Cloud Computing for Data Science – Data Processing: MapReduce

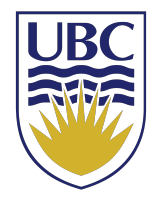

# Data Processing

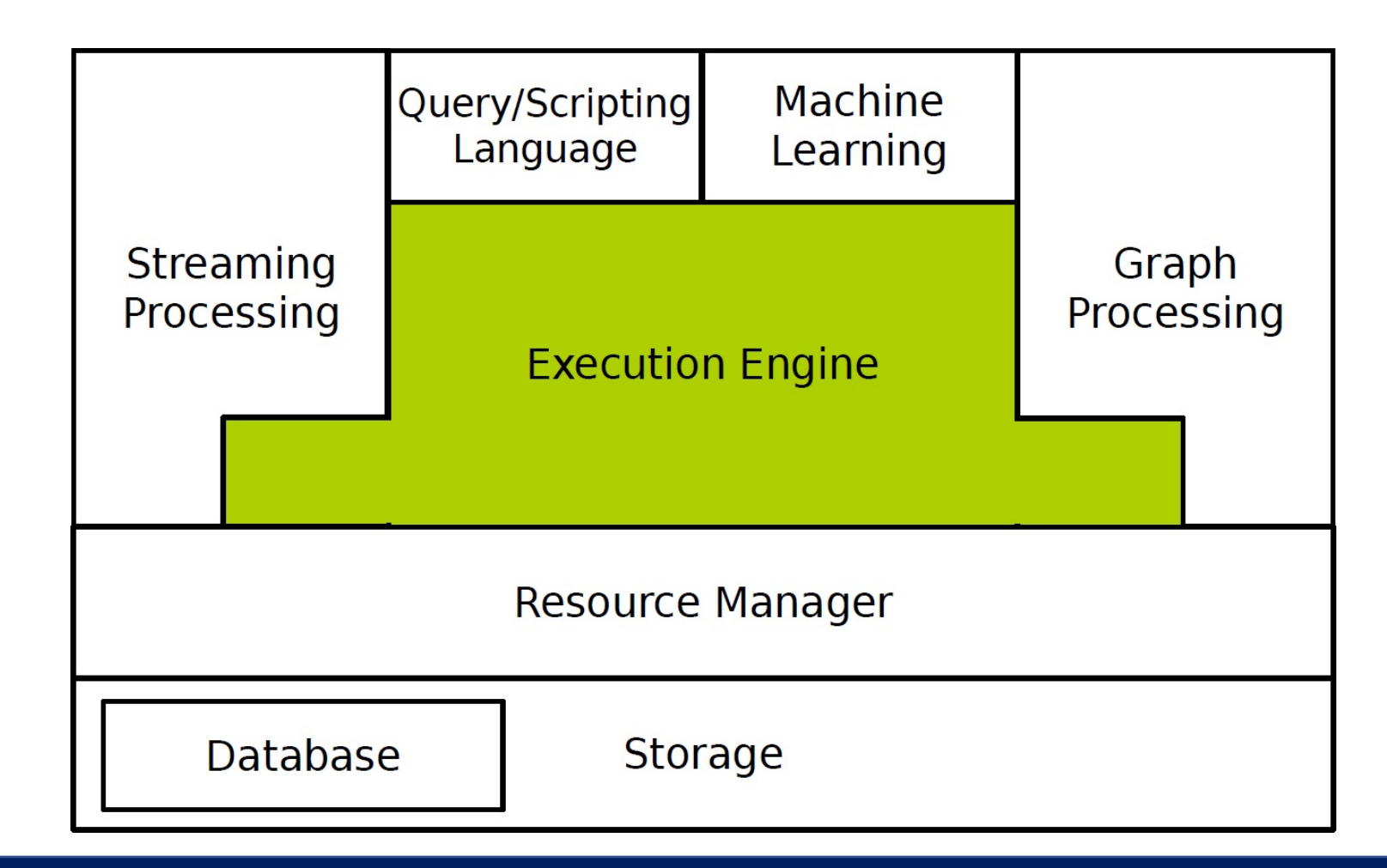

CPSC 436C Cloud Computing for Data Science – Data Processing: MapReduce

What do we do when there is too much data to process?

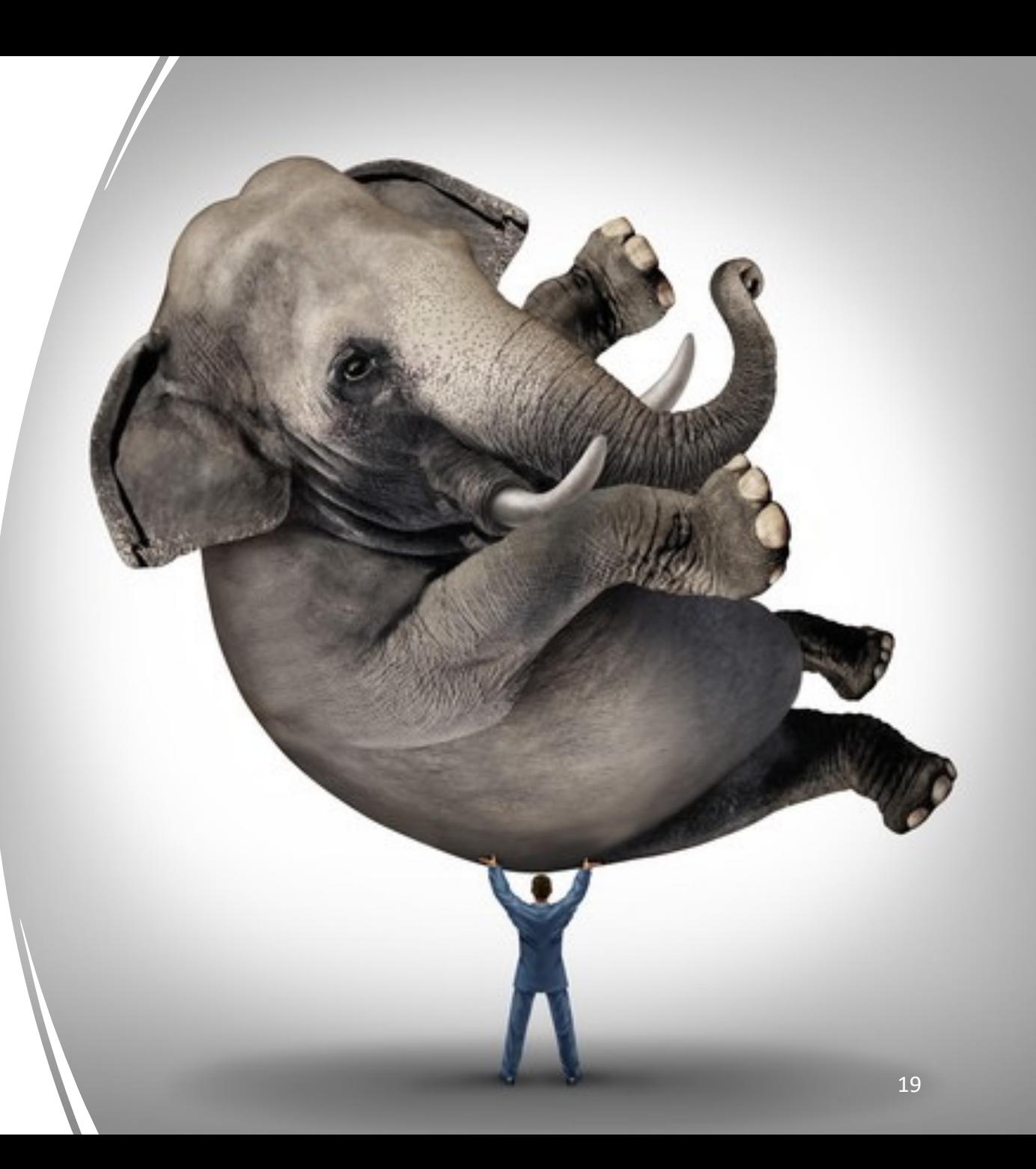

## Scale Up vs. Scale Out

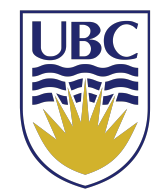

► Scale up or scale vertically: adding resources to a single node in a system.

► Scale out or scale horizontally: adding more nodes to a system.

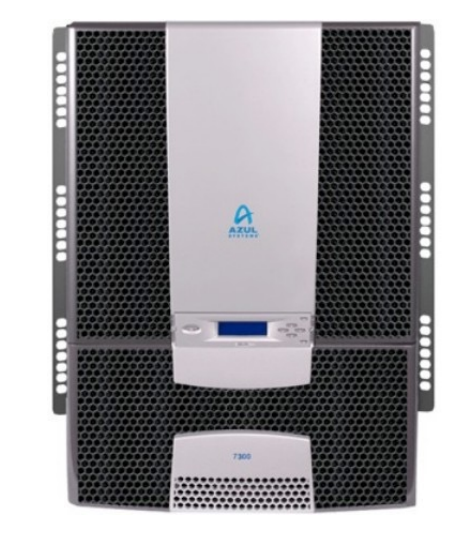

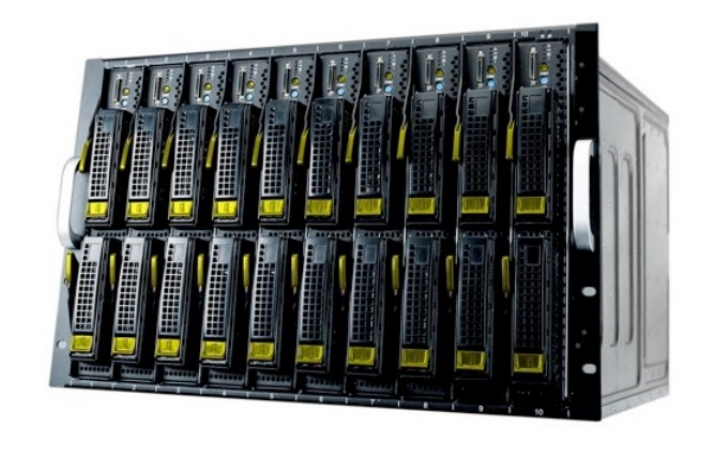

## Scale Up vs. Scale Out

- ► Scale up: more expensive than scaling out.
- ► Scale out: more challenging for fault tolerance and software development.

# Challenges

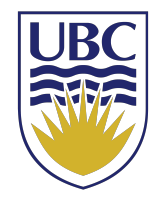

- ► How to distribute computation?
- ► How can we make it easy to write distributed programs?
- $\blacktriangleright$  Machines failure.

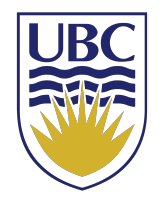

# Taxonomy of Parallel Architectures

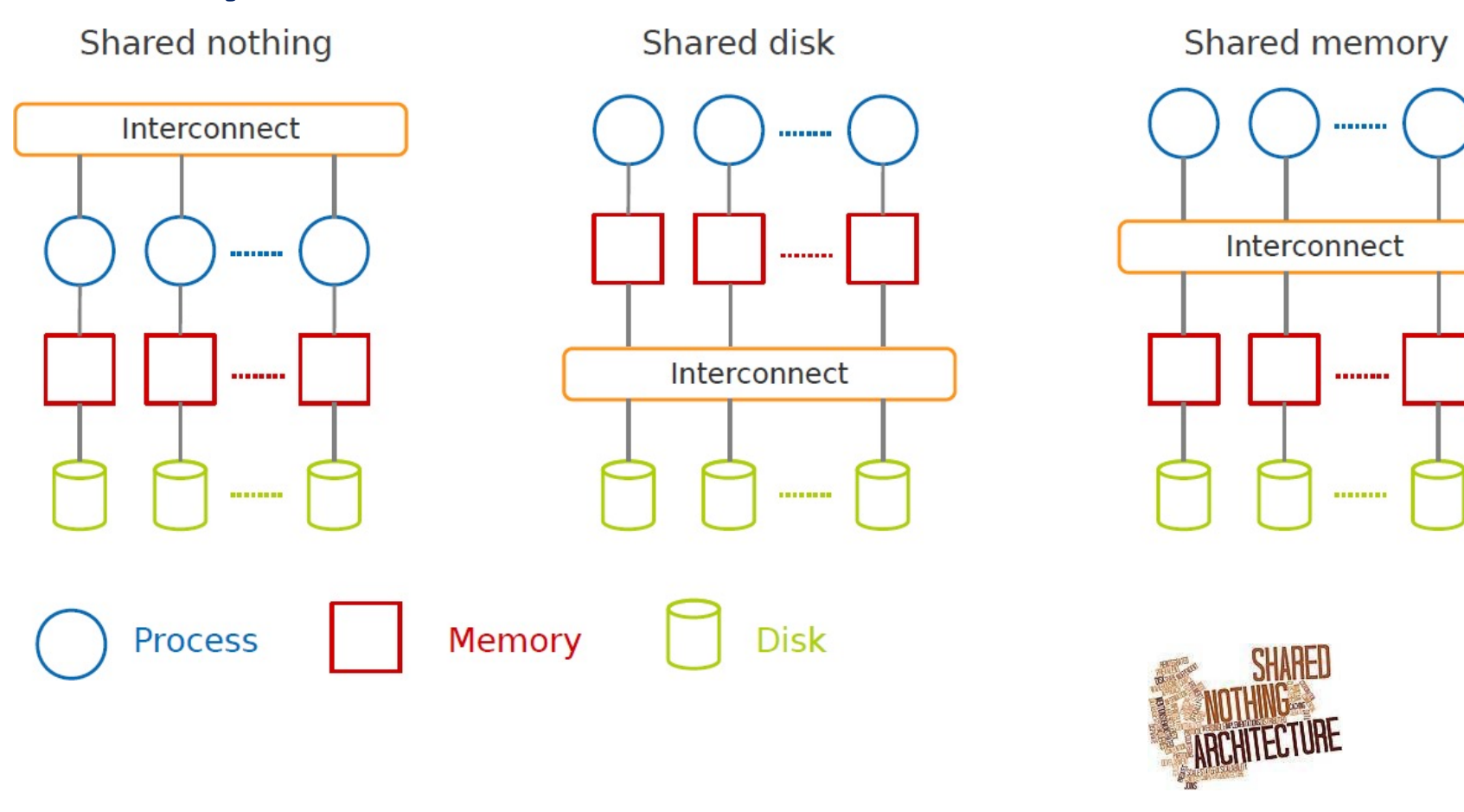

DeWitt, D. and Gray, J. "Parallel database systems: the future of high performance database systems". ACM Communications, 35(6), 85-98, 1992.

CPSC 436C Cloud Computing for Data Science – Data Processing: MapReduce

## **MapReduce**

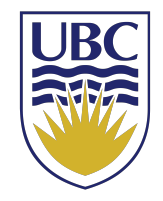

► A shared nothing architecture for processing large data sets with a parallel/distributed algorithm on clusters of commodity hardware.

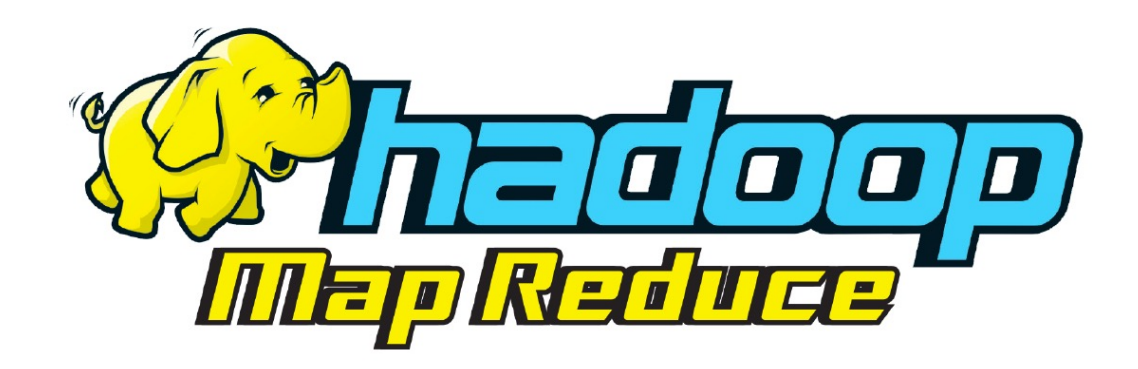

CPSC 436C Cloud Computing for Data Science – Data Processing: MapReduce

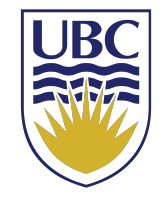

# MapReduce Resolves the Challenges

#### ► Provides

- ► data distribution
- $\blacktriangleright$  fault tolerance
- ► load balancing

► Hides system-level details from programmers.

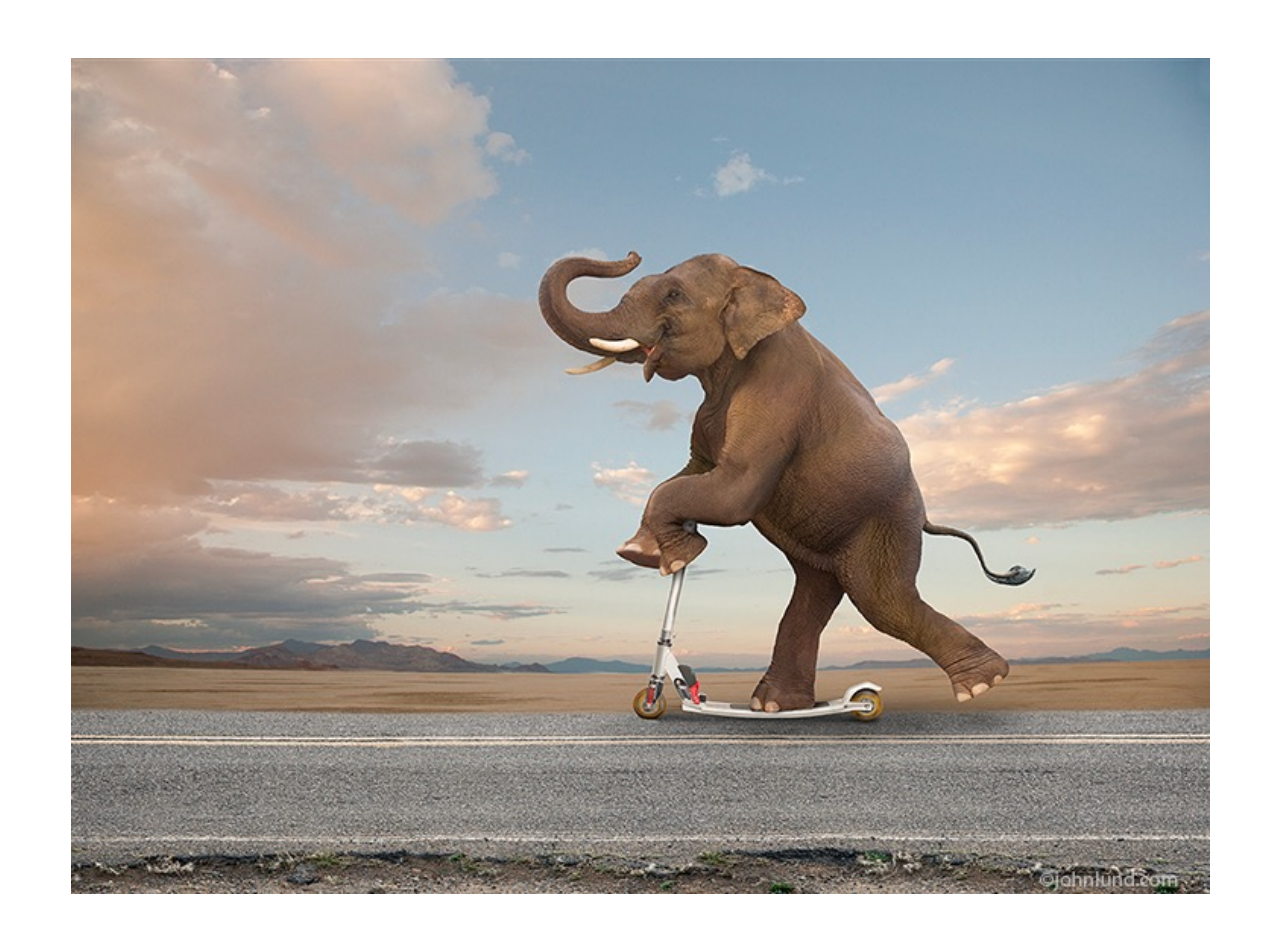

# How MapReduce Resolves the Challenges?

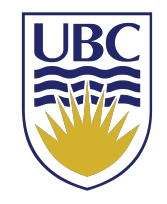

- A programming model: to batch process large data sets (inspired by functional programming).
- An execution framework: to run parallel algorithms on clusters of commodity hardware.

# Programming Model

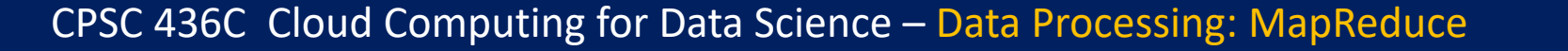

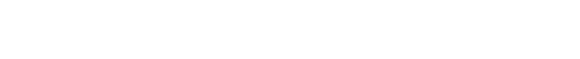

#### Maryam R.Aliabadi 28

## Word Count

• If not?

- Count the number of times each distinct word appears in the file
- If the file fits in memory: words (doc.txt) | sort | uniq  $-c$

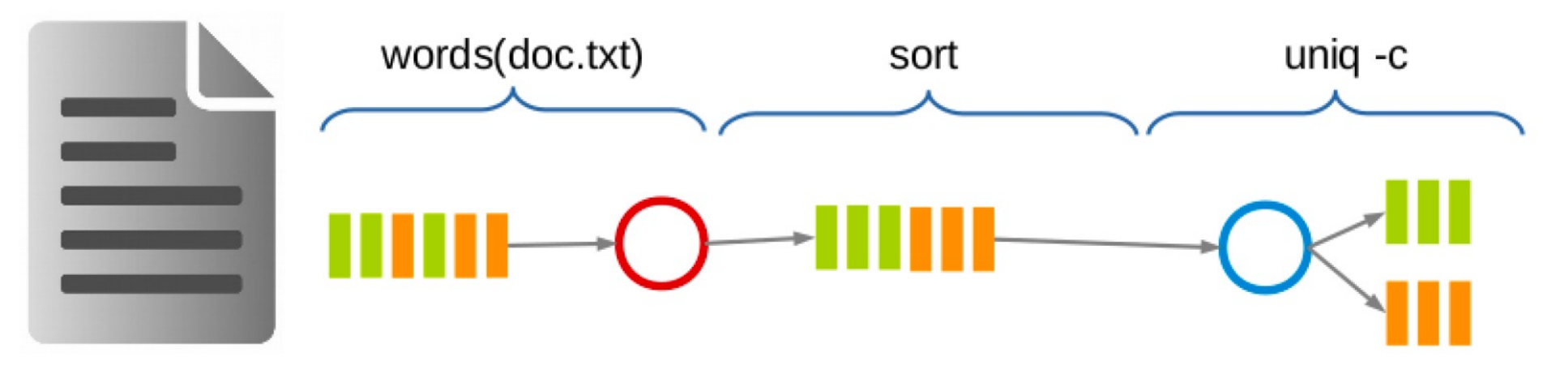

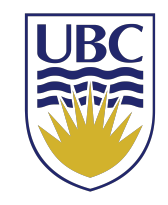

# Data Parallel Processing

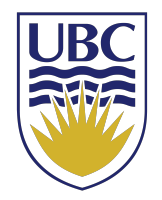

• Parallelizes data and processing

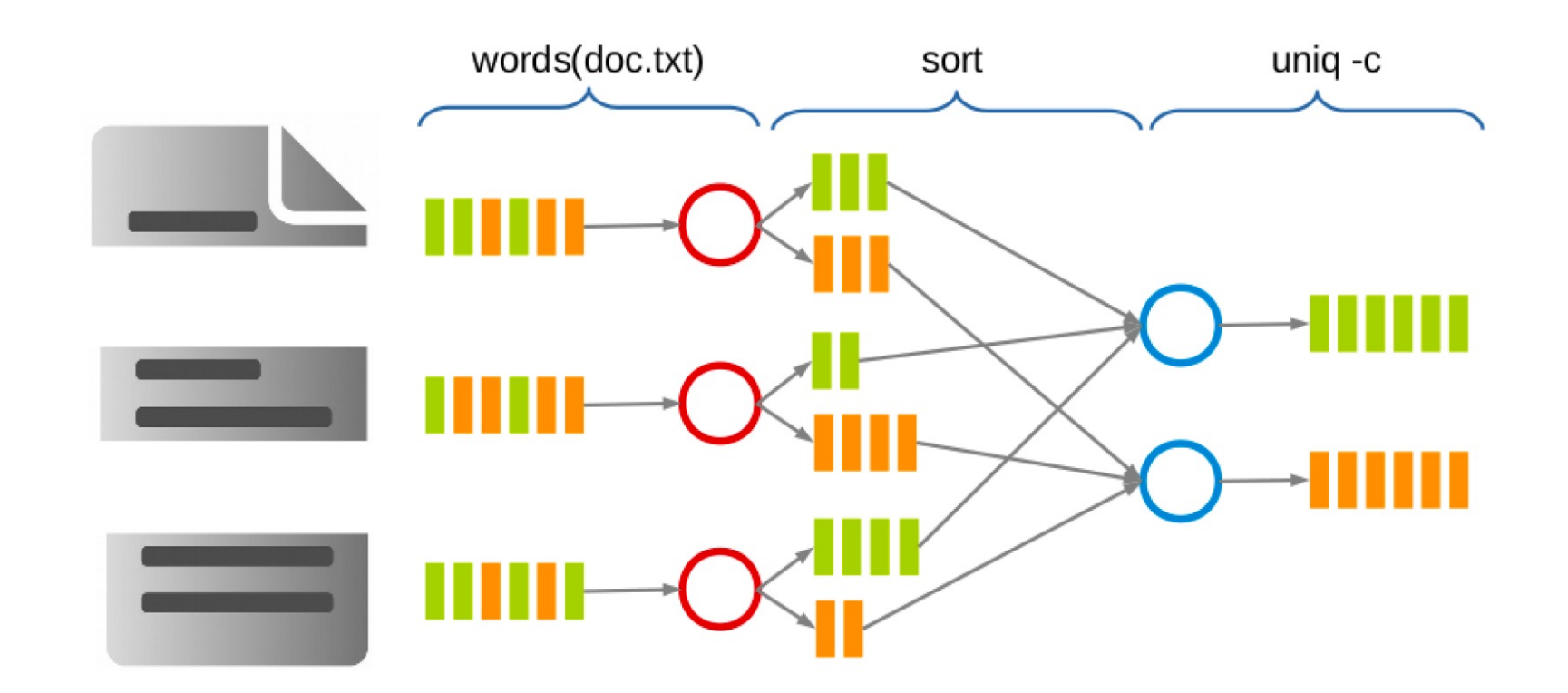

CPSC 436C Cloud Computing for Data Science – Data Processing: MapReduce

# Data Parallel Processing

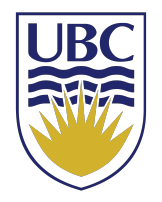

• MapReduce

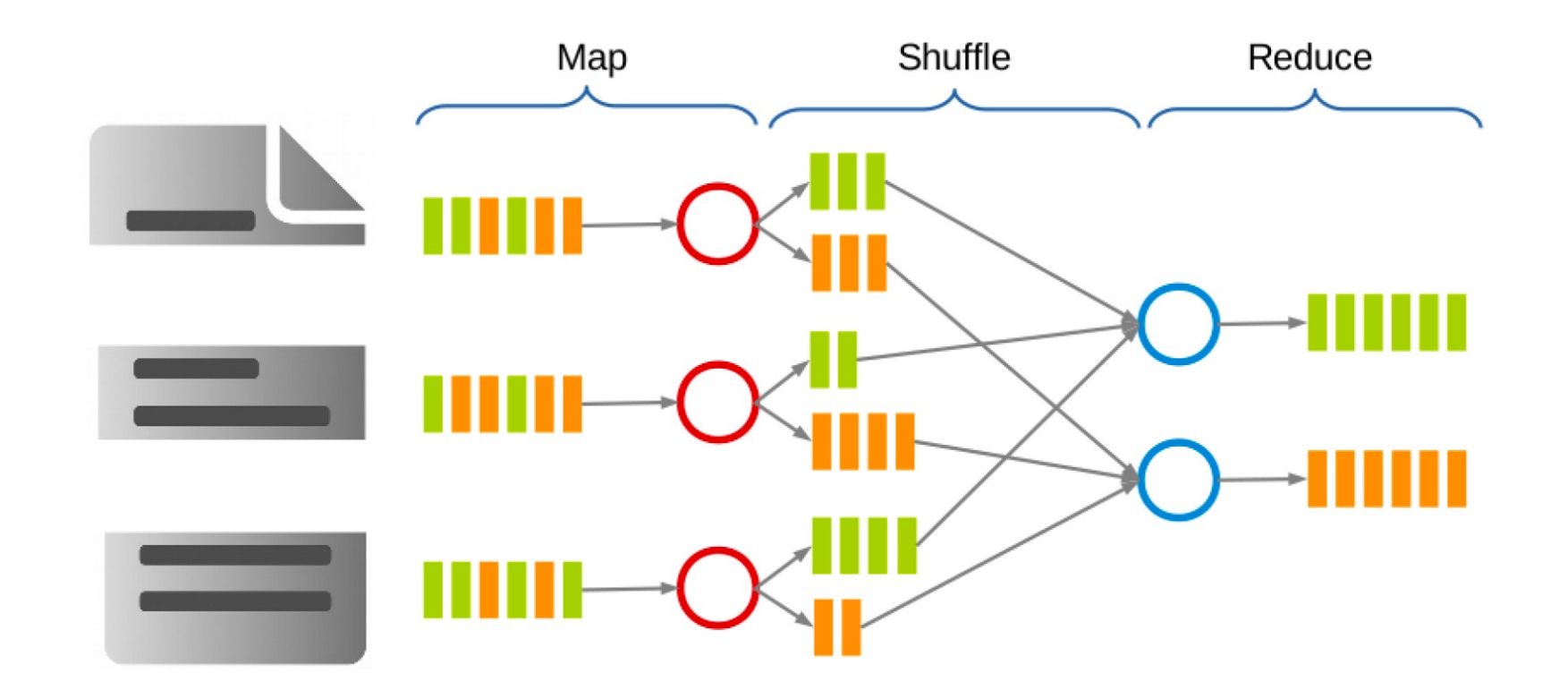

CPSC 436C Cloud Computing for Data Science – Data Processing: MapReduce

# MapReduce Stages - Map

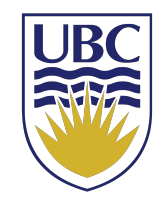

- Each Map task (typically) operates on a single HDFS block.
- Map tasks (usually) run on the node where the block is stored.
- Each Map task generates a set of intermediate key/value pairs.

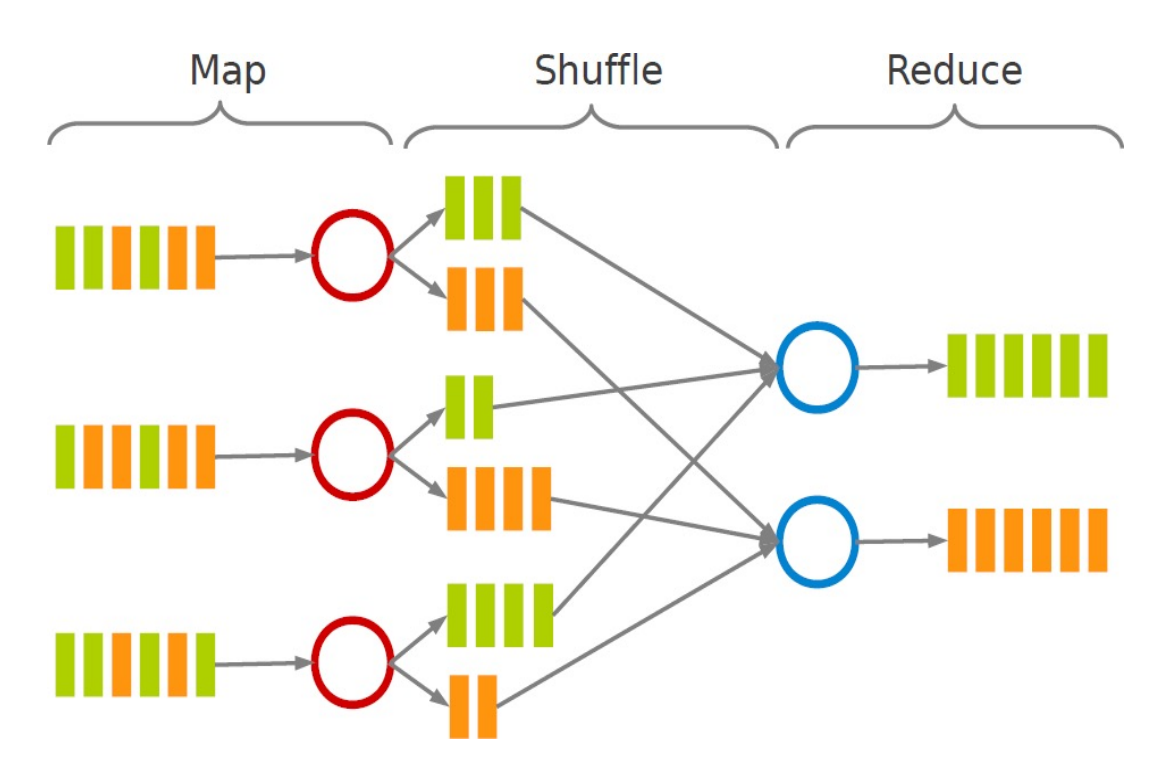

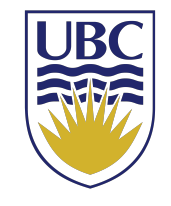

# MapReduce Stages – Shuffle and Sort

- Sorts and consolidates intermediate data from all mappers.
- Happens after all Map tasks are complete and before Reduce tasks start.

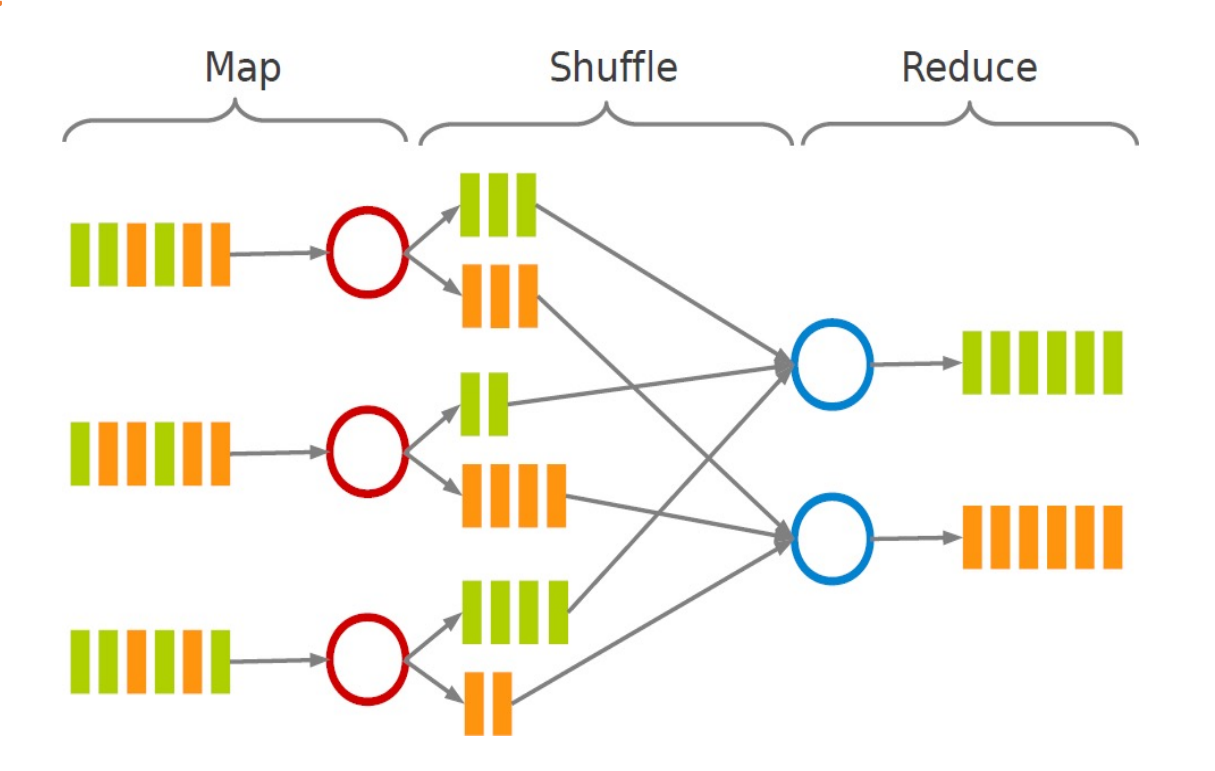

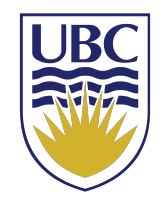

# MapReduce Stages - Reduce

- Each Reduce task operates on all intermediate values associated with the same intermediate key.
- Produces the final output.

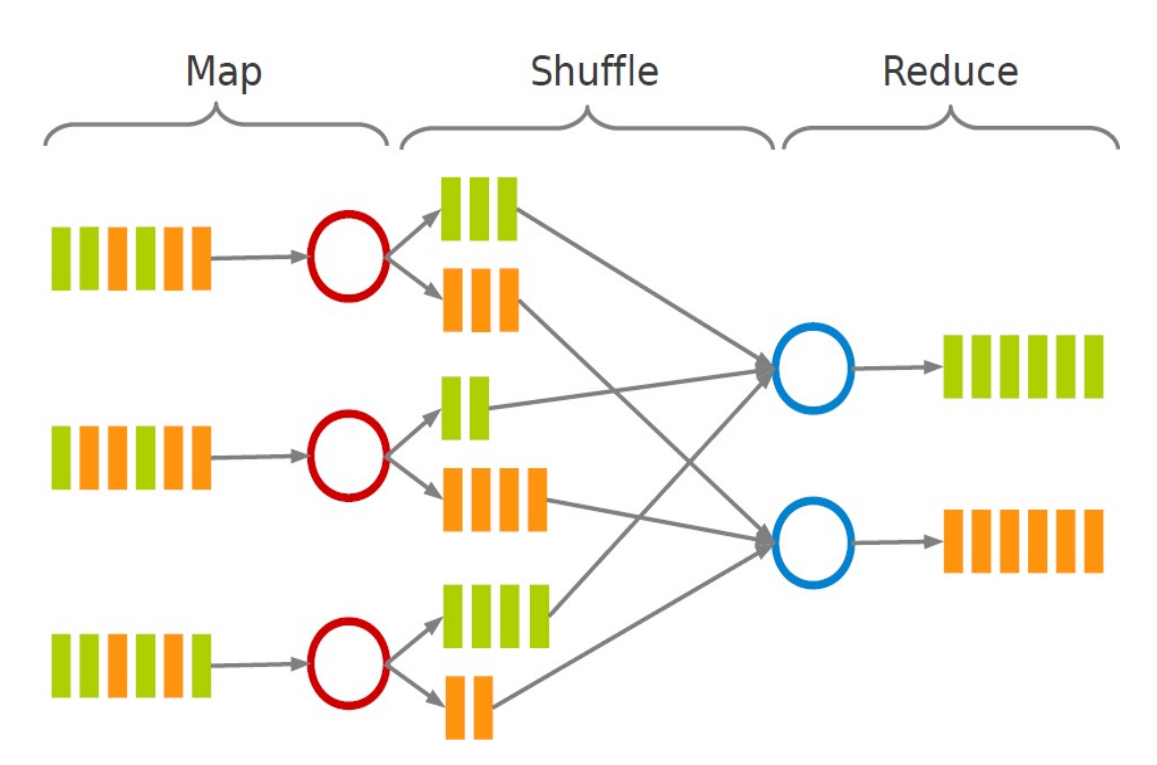

## MapReduce Data Flow

Input

files

- ► **map** function: processes data and generates a set of intermediate key/value pairs.
- ► **reduce** function: merges all intermediate values associated with the same intermediate key.

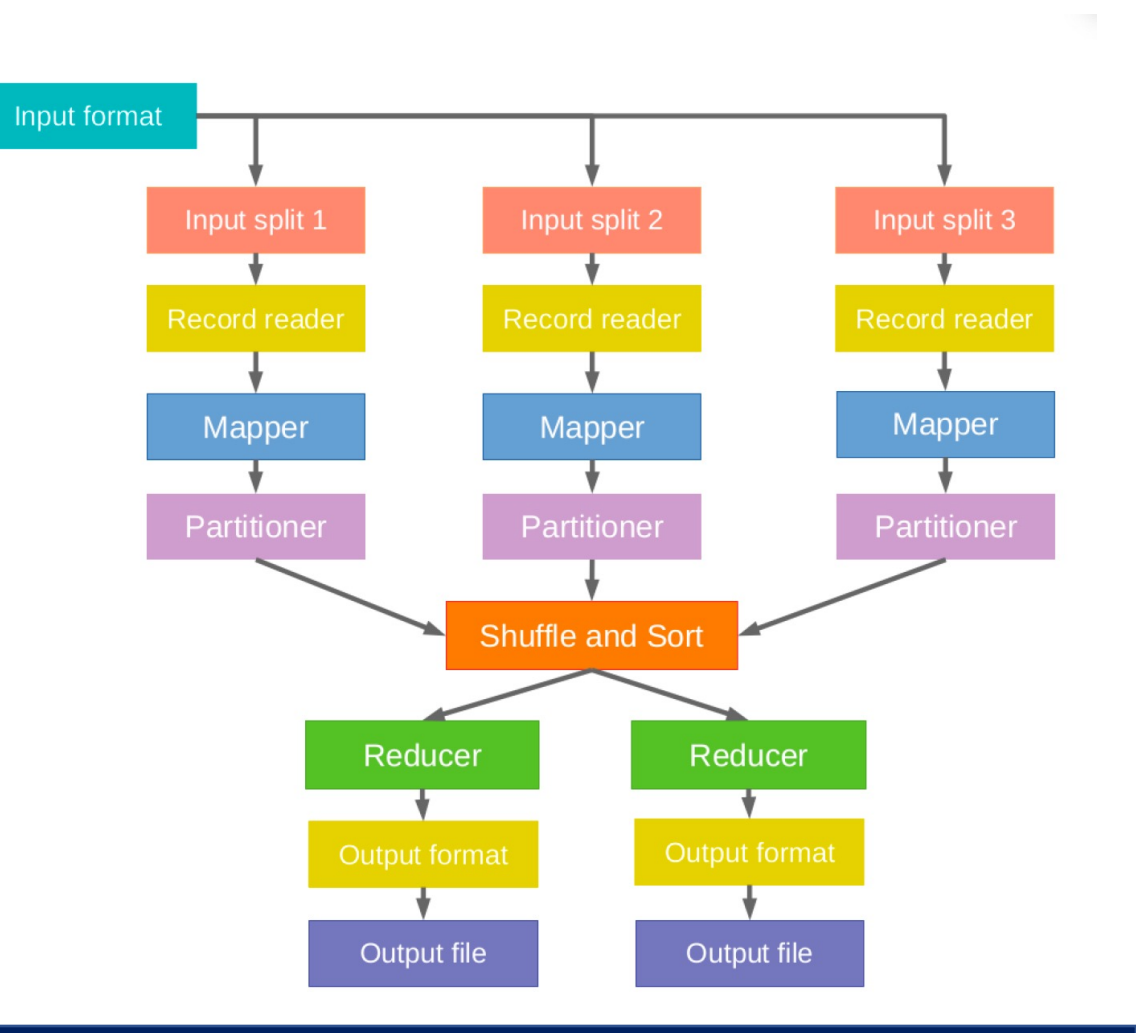

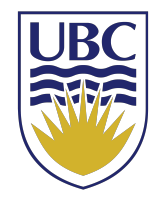

#### CPSC 436C Cloud Computing for Data Science – Data Processing: MapReduce

## Example: Word Count

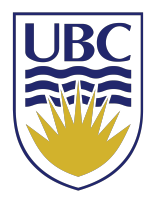

► Consider doing a word count of the following file using MapReduce:

Input data (hdfs files)

Hello World Bye World Hello Hadoop Goodbye Hadoop

CPSC 436C Cloud Computing for Data Science – Data Processing: MapReduce

# Example: Word Count - *Map*

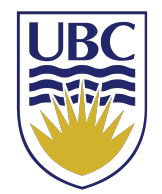

 $\blacktriangleright$  The map function reads in words one a time and outputs (word, 1) for each parsed input word.Input data (hdfs files)

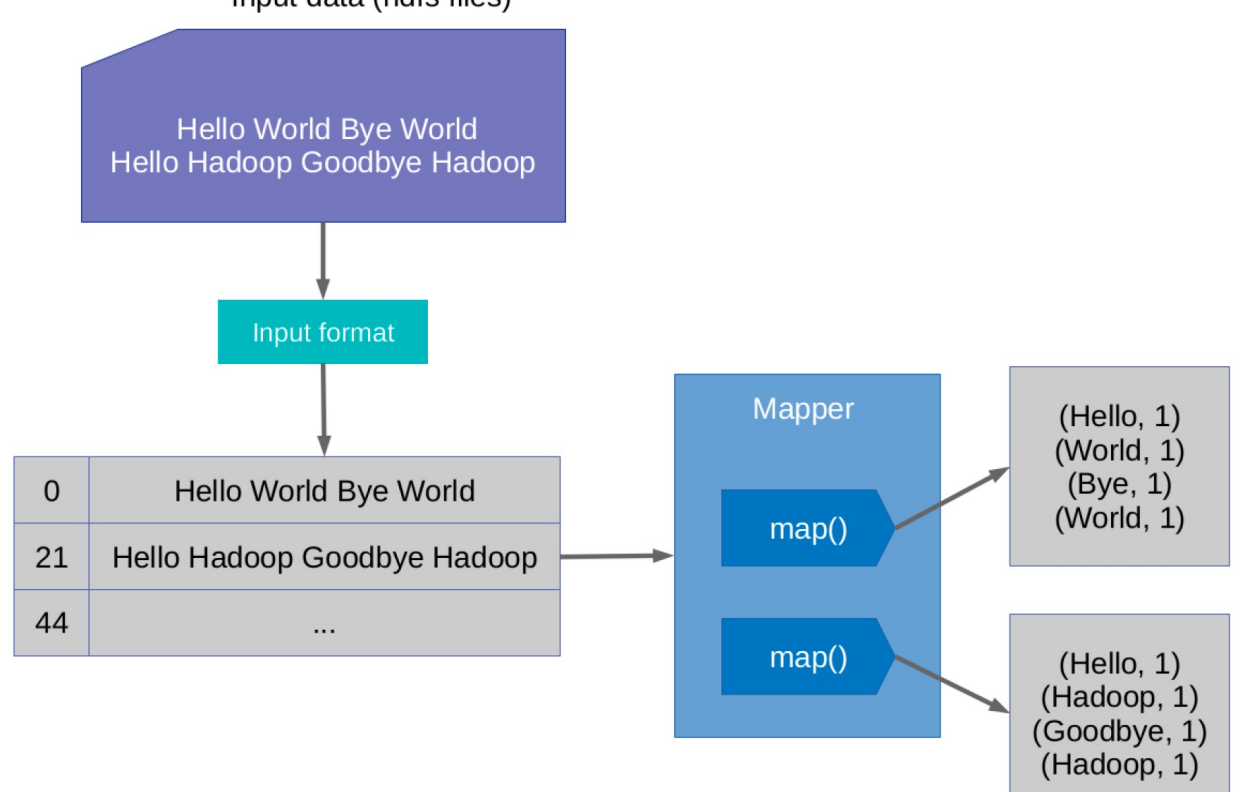

CPSC 436C Cloud Computing for Data Science – Data Processing: MapReduce

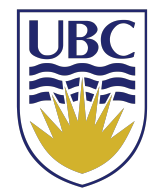

# Example: Word Count - *Shuffle*

► The shuffle phase between map and reduce phase creates a list of values associated with each key.**Reducer Node 1** Mapper Node 1

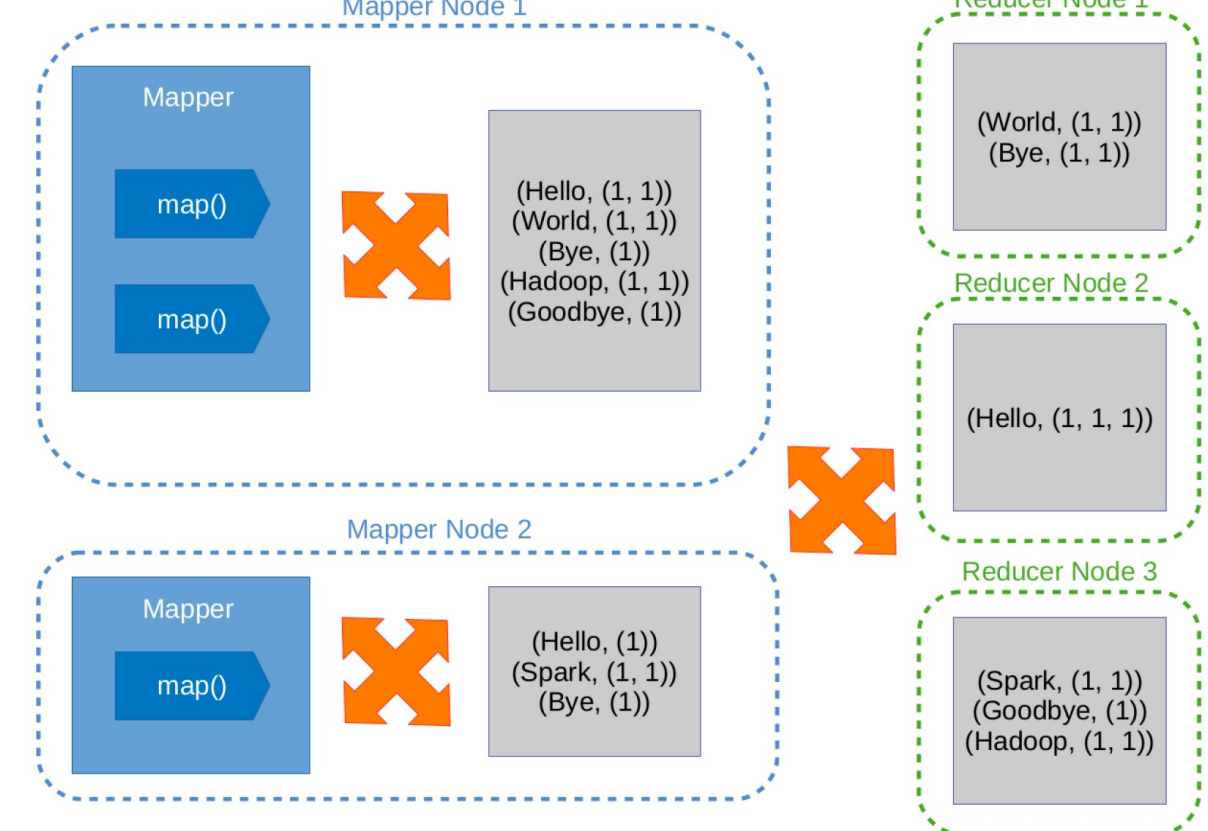

CPSC 436C Cloud Computing for Data Science – Data Processing: MapReduce

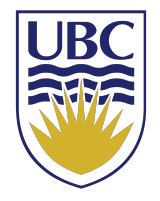

# Example: Word Count - *Reduce*

► The reduce function sums the numbers in the list for each key and Reducer Node 1 outputs (word, count) pairs.

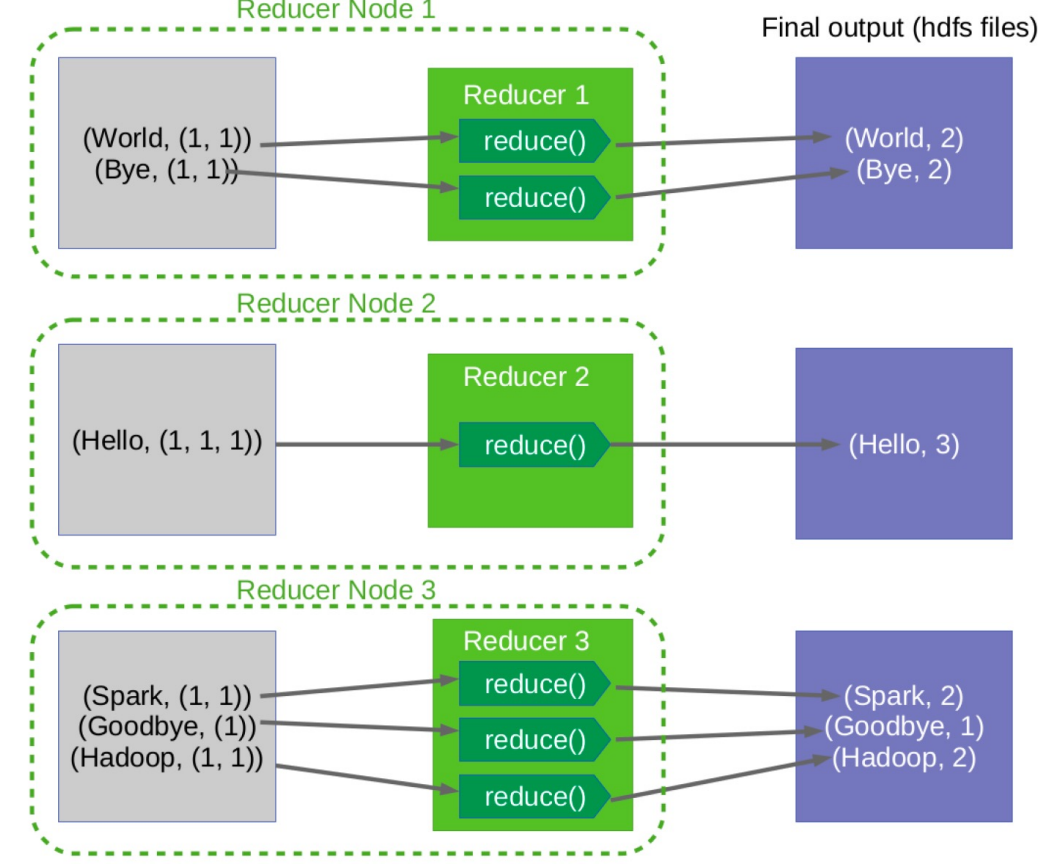

CPSC 436C Cloud Computing for Data Science – Data Processing: MapReduce

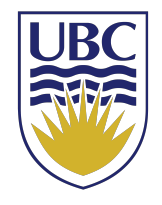

# Example: Word count- *Map*

```
public static class MyMap extends Mapper<...> {
  private final static IntWritable one = newIntWritable(1); private Text
 word = newText();
  public void map(LongWritable key, Text value, Context context) throws
    IOException, InterruptedException {
    String line = value.toString();
    StringTokenizer tokenizer = new StringTokenizer(line) ;
    while (tokenizer.hasMoreTokens()) { 
      word.set(tokenizer.nextToken()); 
      context.write(word, one);
    }
  }
}
```
CPSC 436C Cloud Computing for Data Science – Data Processing: MapReduce

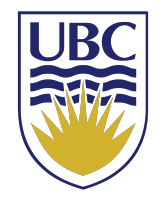

# Example: Word count- *Reduce*

```
public static class MyReduce extends Reducer<...> {
  public void reduce(Text key, Iterator<...> values, Context context)
    throws IOException, InterruptedException {
    int sum = 0;
   while (values.hasNext())
      sum += values. next(). get();
    context.write(key, new IntWritable(sum));
  }
}
```
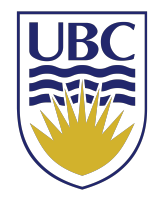

# Example: Word count- *Driver*

```
public static void main(String[] args) throws Exception {
  Configuration conf = newConfiguration();
 Job job = new Job(conf, "wordcount");
 job.setOutputKeyClass(Text. class); 
 job.setOutputValueClass(IntWritable. class);
 job.setMapperClass(MyMap.class); 
 job.setCombinerClass(MyReduce.class); 
 job.setReducerClass(MyReduce.class);
 job.setInputFormatClass(TextInputFormat.class); 
  job. setOutputFormatClass( TextOutputFormat. class) ;
  FileInputFormat.addInputPath(job, newPath(args[0]));
  FileOutputFormat.setOutputPath(job, new Path(args[1]));
```

```
job.waitForCompletion(true);
```
}

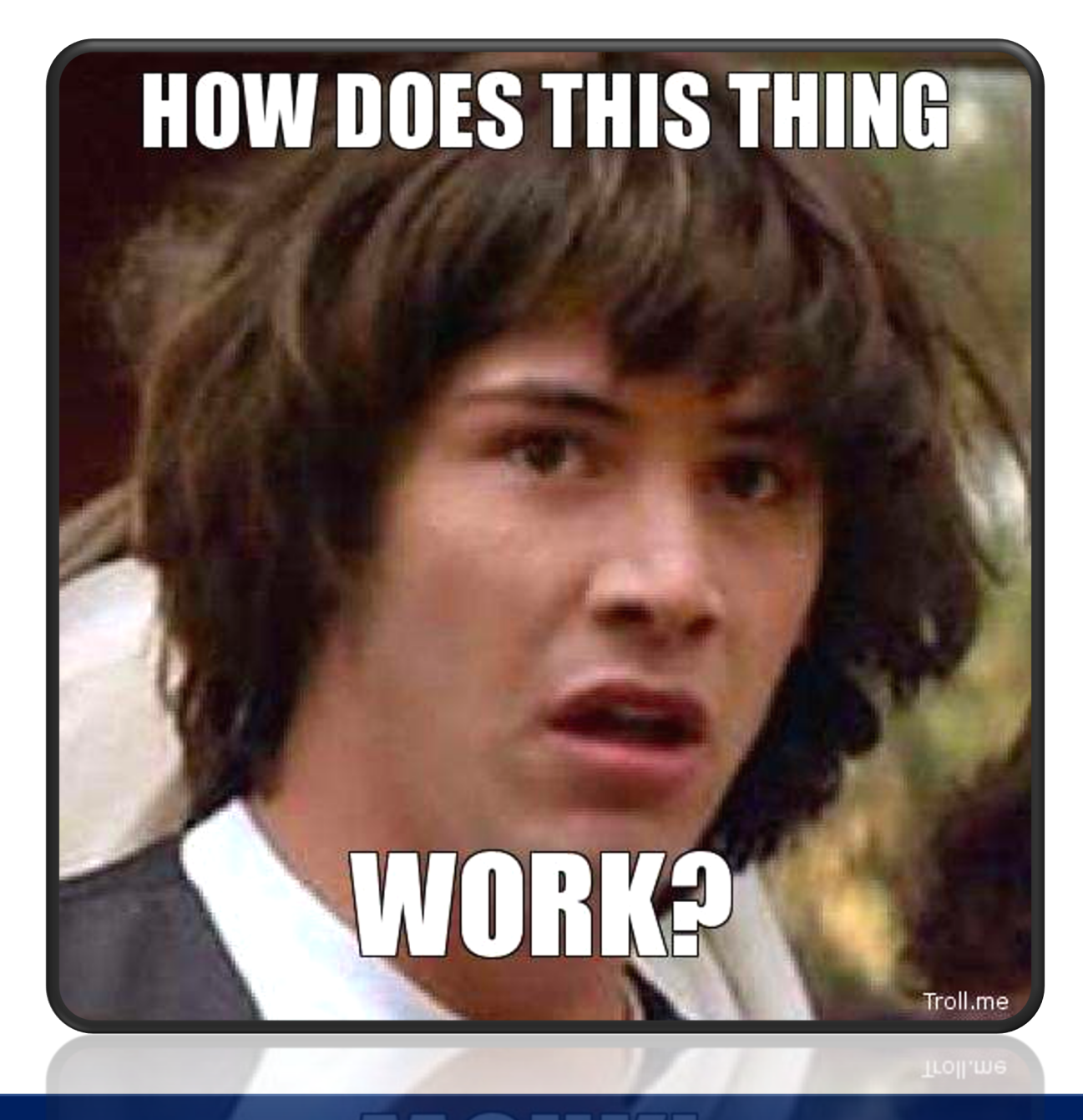

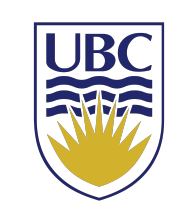

MapReduce Execution Engine

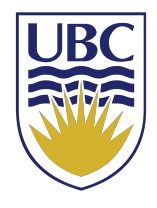

# MapReduce Execution (1/7)

- $\blacktriangleright$  The user program divides the input files into M splits.
	- A typical size of a split is the size of a HDFS block (64 -128MB).
	- Converts them to key/value pairs.
- $\blacktriangleright$  It starts up many copies of the program on a cluster of machines.

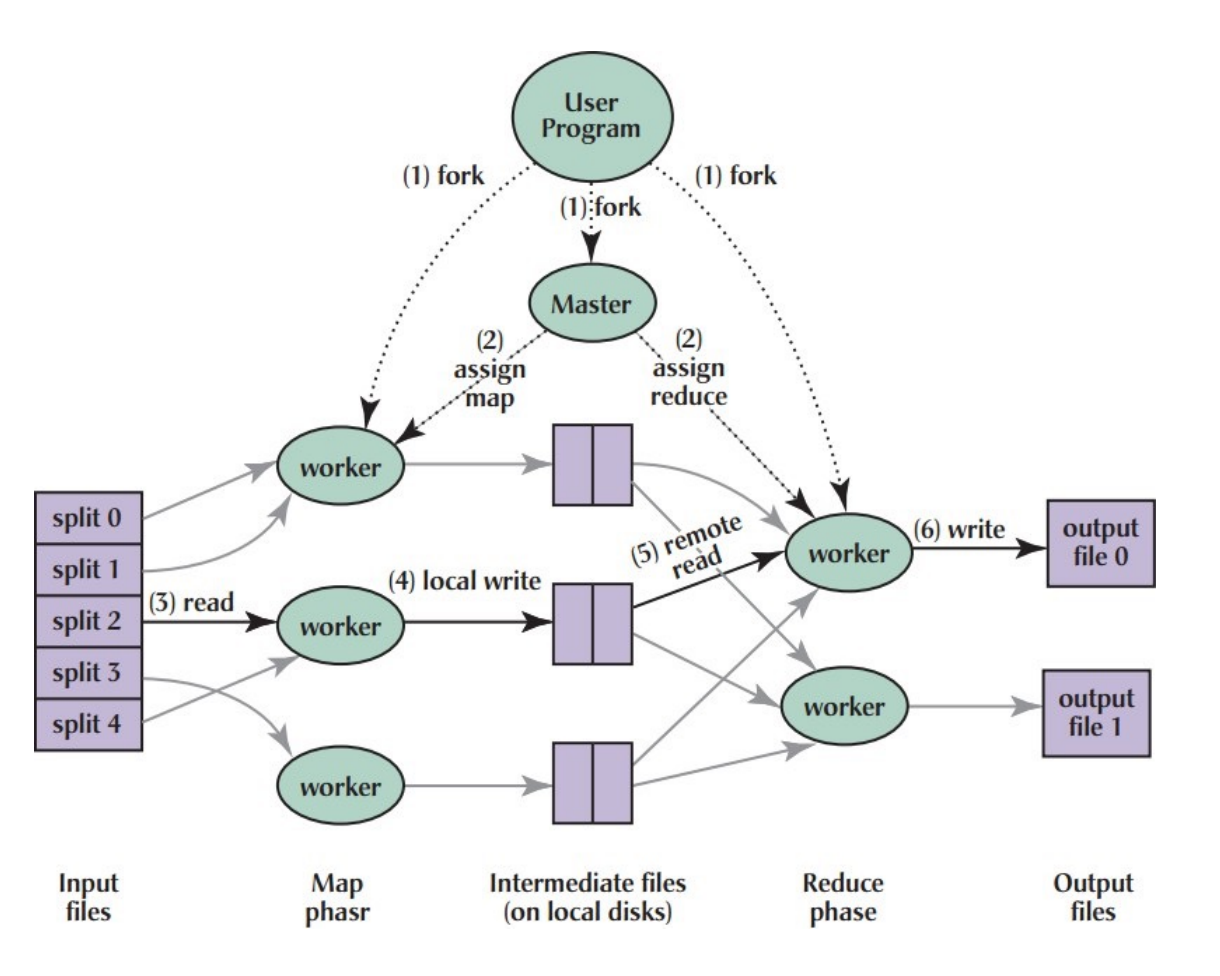

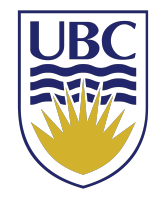

# MapReduce Execution (2/7)

- $\triangleright$  One of the copies of the program is master, and the rest are workers.
- $\blacktriangleright$  The master assigns works to the workers.
	- It picks idle workers and assigns each one a map task or a reduce task.

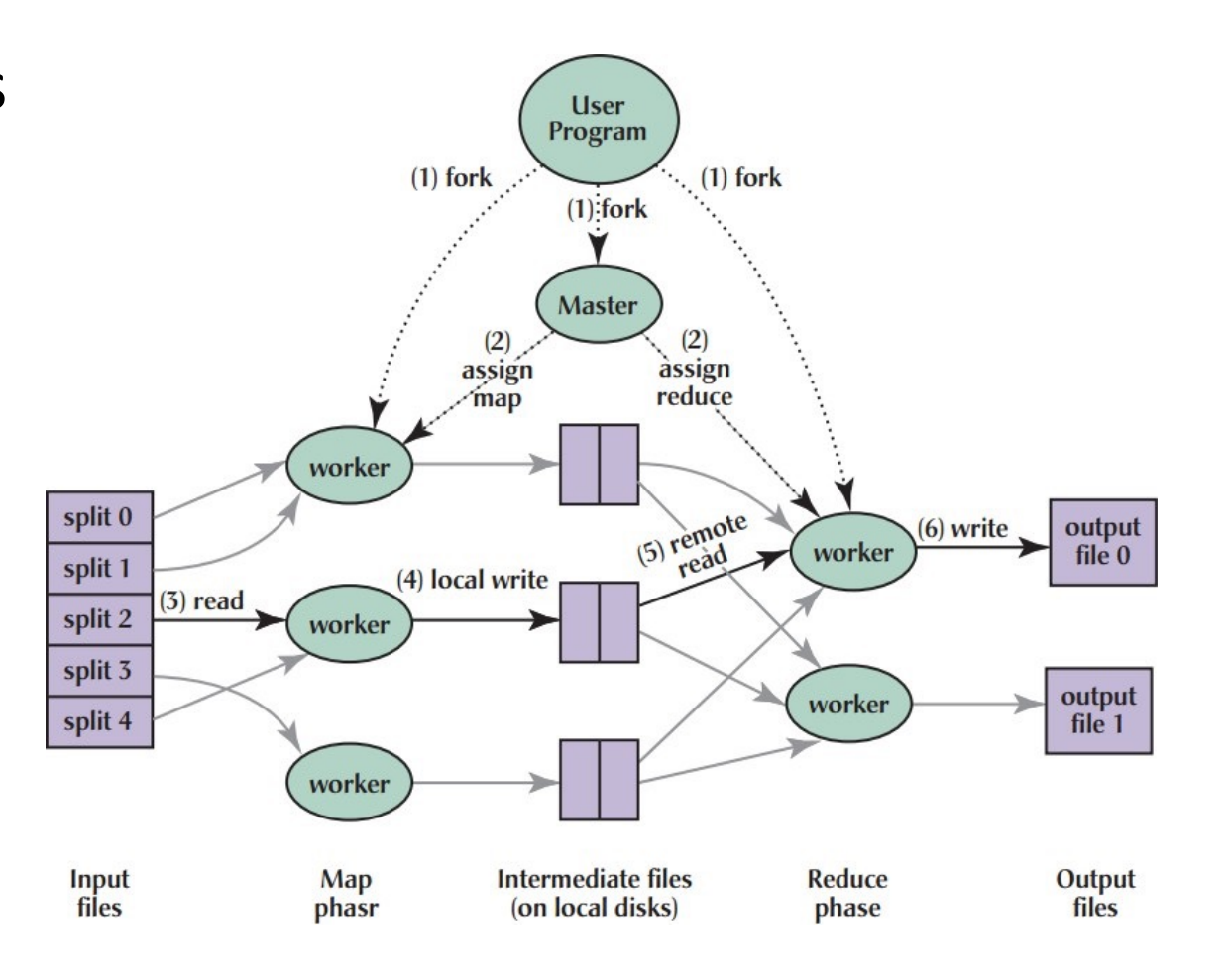

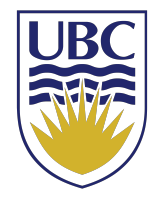

# MapReduce Execution (3/7)

- $\blacktriangleright$  A map worker reads the contents of the corresponding input splits.
- $\blacktriangleright$  It parses key/value pairs out of the input data and passes each pair to the user defined map function.
- $\blacktriangleright$  The intermediate key/value pairs produced by the map function are buffered in memory.

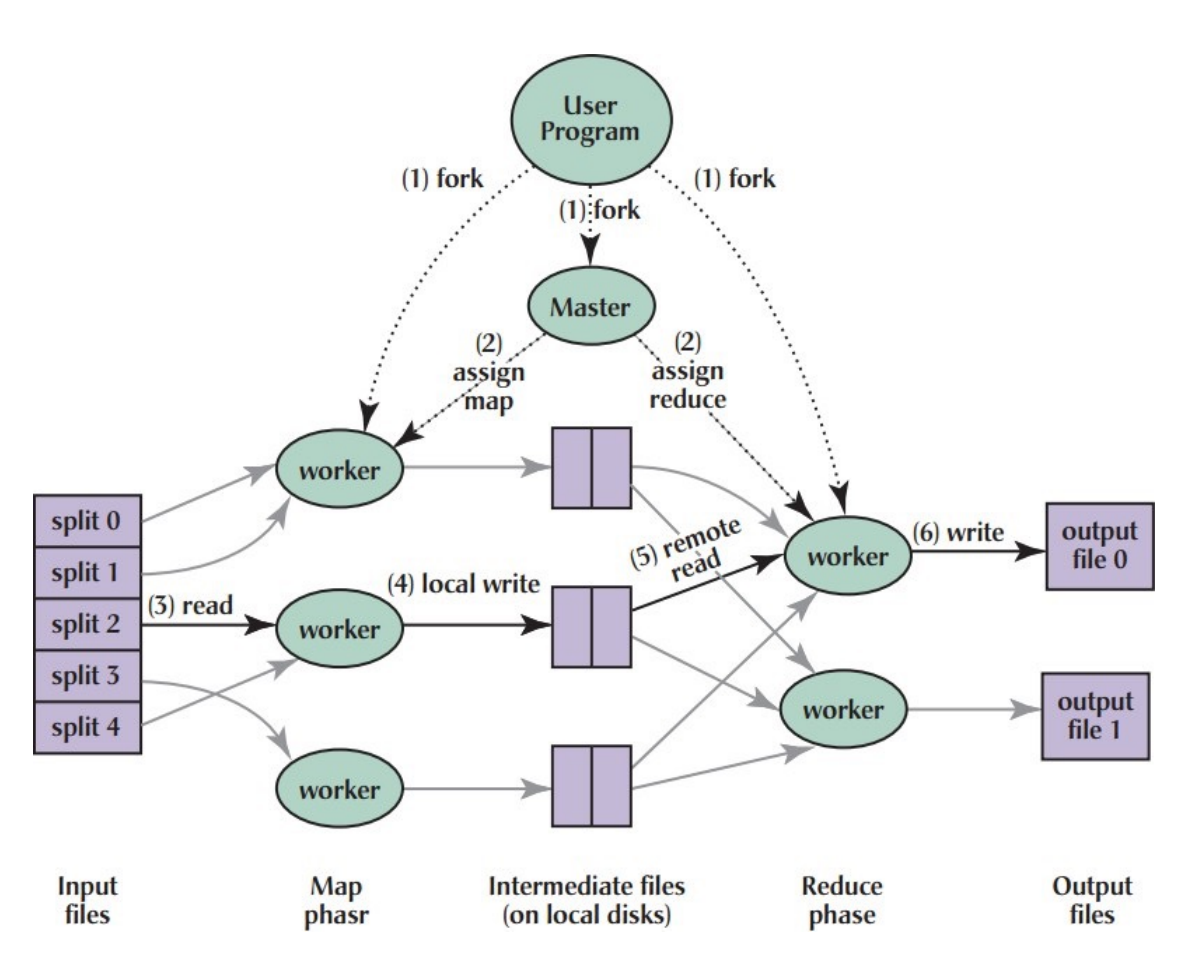

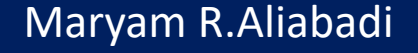

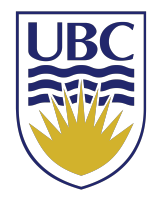

# MapReduce Execution (4/7)

- $\blacktriangleright$  The buffered pairs are periodically written to local disk.
- $\blacktriangleright$  They are partitioned into R regions (hash(key) mod R).
- ► The locations of the buffered pairs on the local disk are passed back to the master.
- ► The master forwards these locations to the reduce workers.

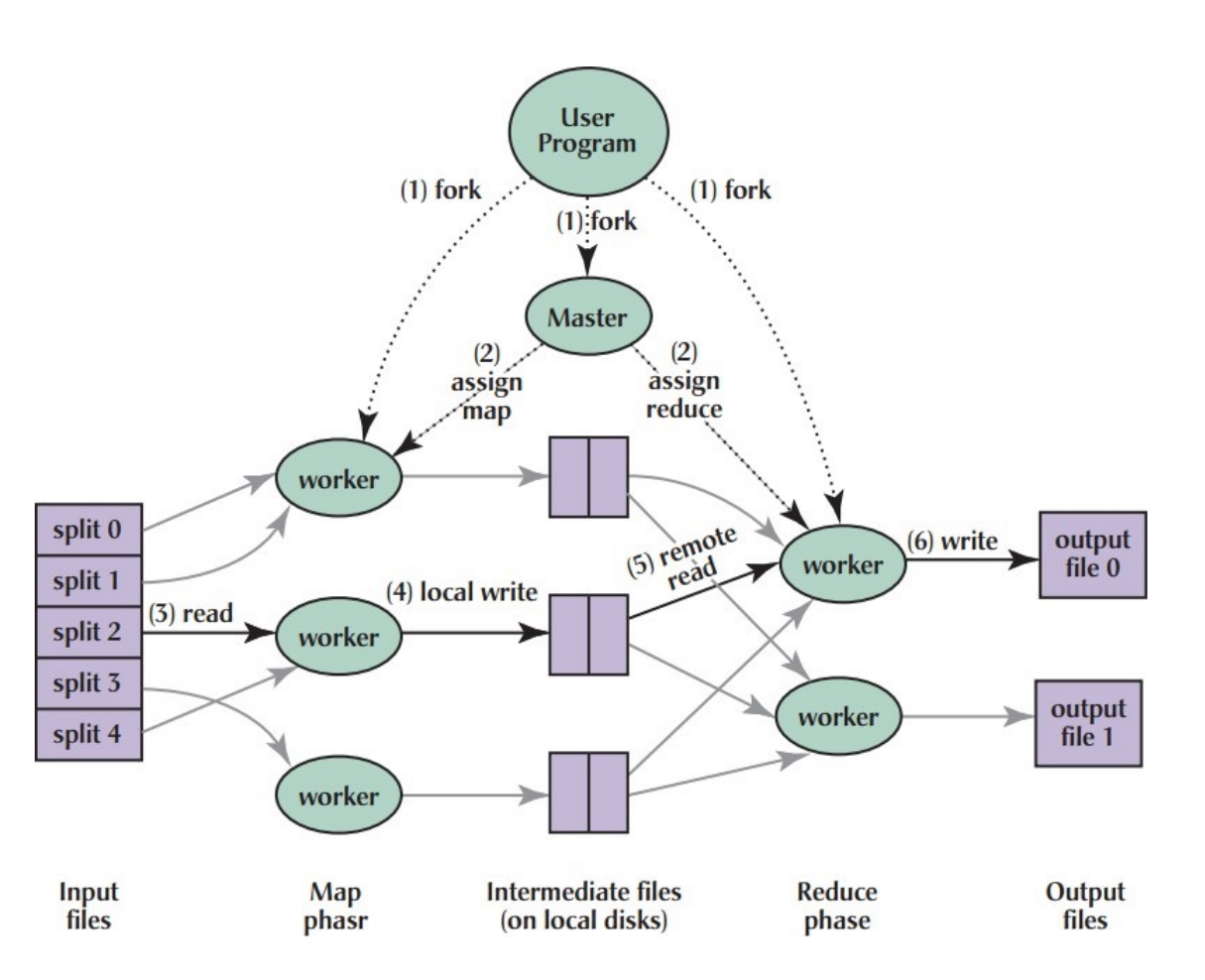

# MapReduce Execution (5/7)

- $\blacktriangleright$  A reduce worker reads the buffered data from the local disks of the map workers.
- ► When a reduce worker has read all intermediate data, it sorts it by the intermediate keys.

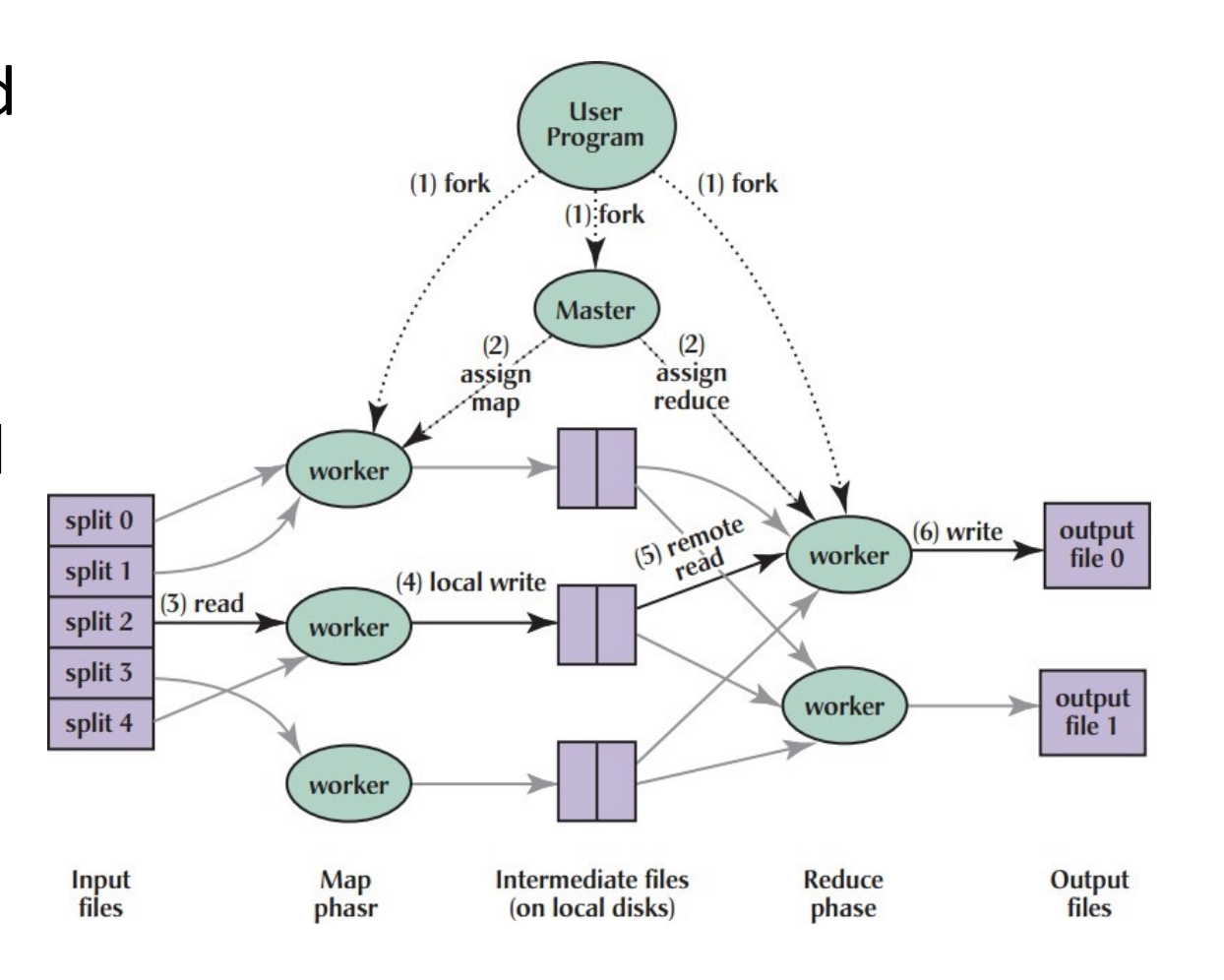

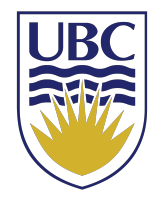

# MapReduce Execution (6/7)

- ► The reduce worker iterates over the intermediate data.
- $\blacktriangleright$  For each unique intermediate key, it passes the key and the corresponding set of intermediate values to the user defined reduce function.
- ► The output of the reduce function is appended to a final output file for this reduce partition.

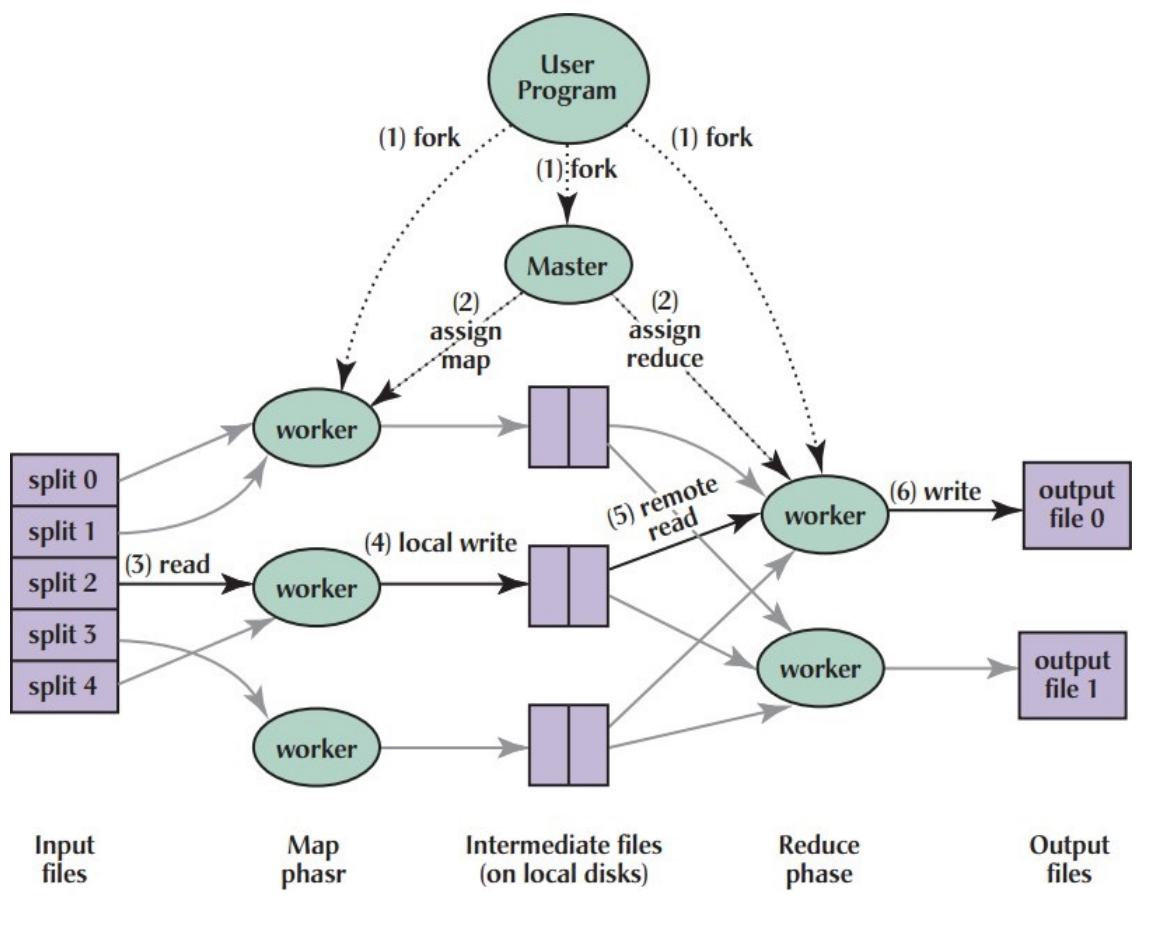

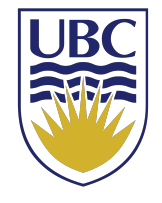

# MapReduce Execution (7/7)

► When all map tasks and reduce tasks have been completed, the master wakes up the user program.

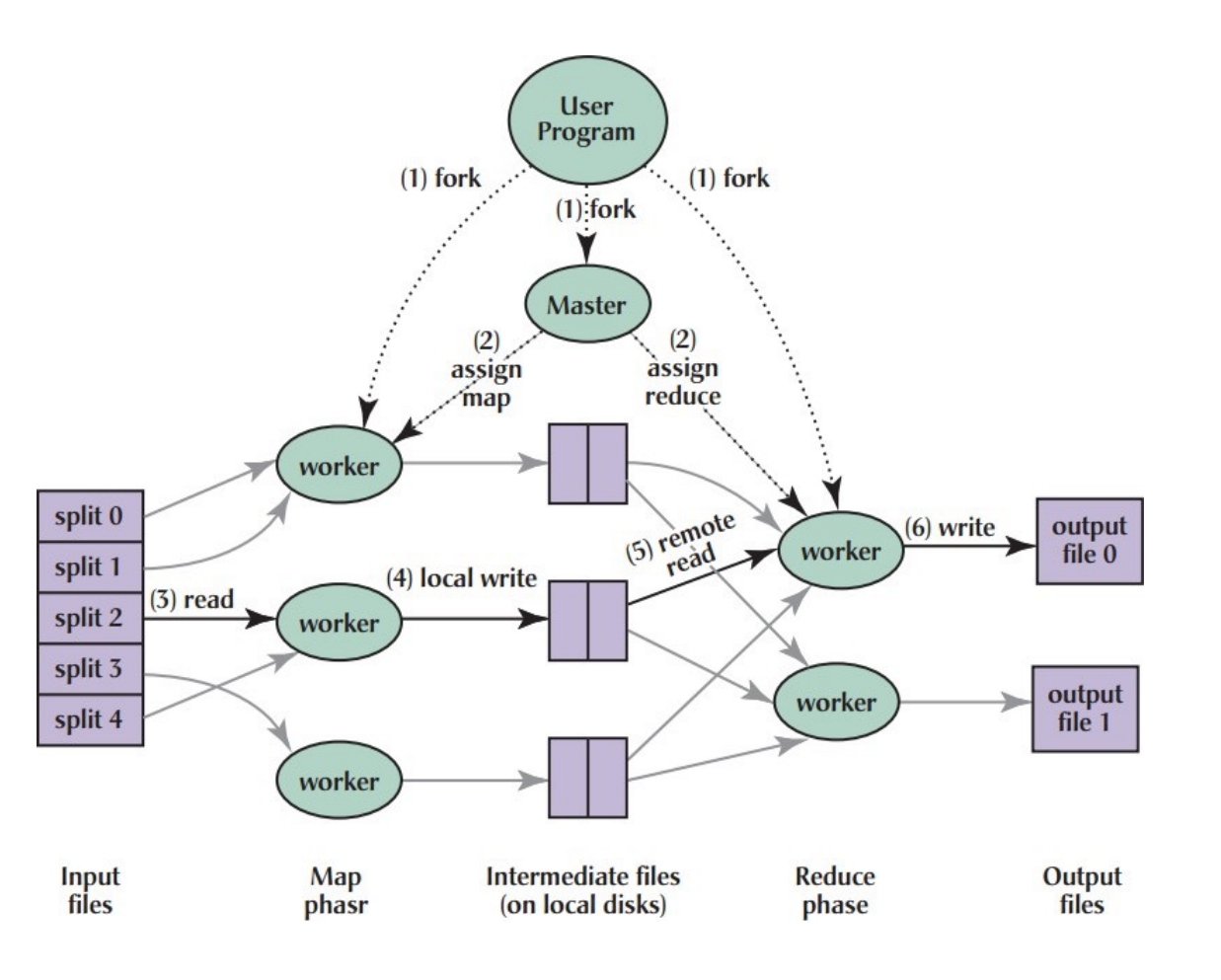

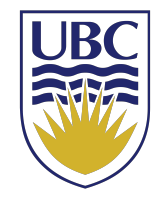

# Hadoop MapReduce and HDFS

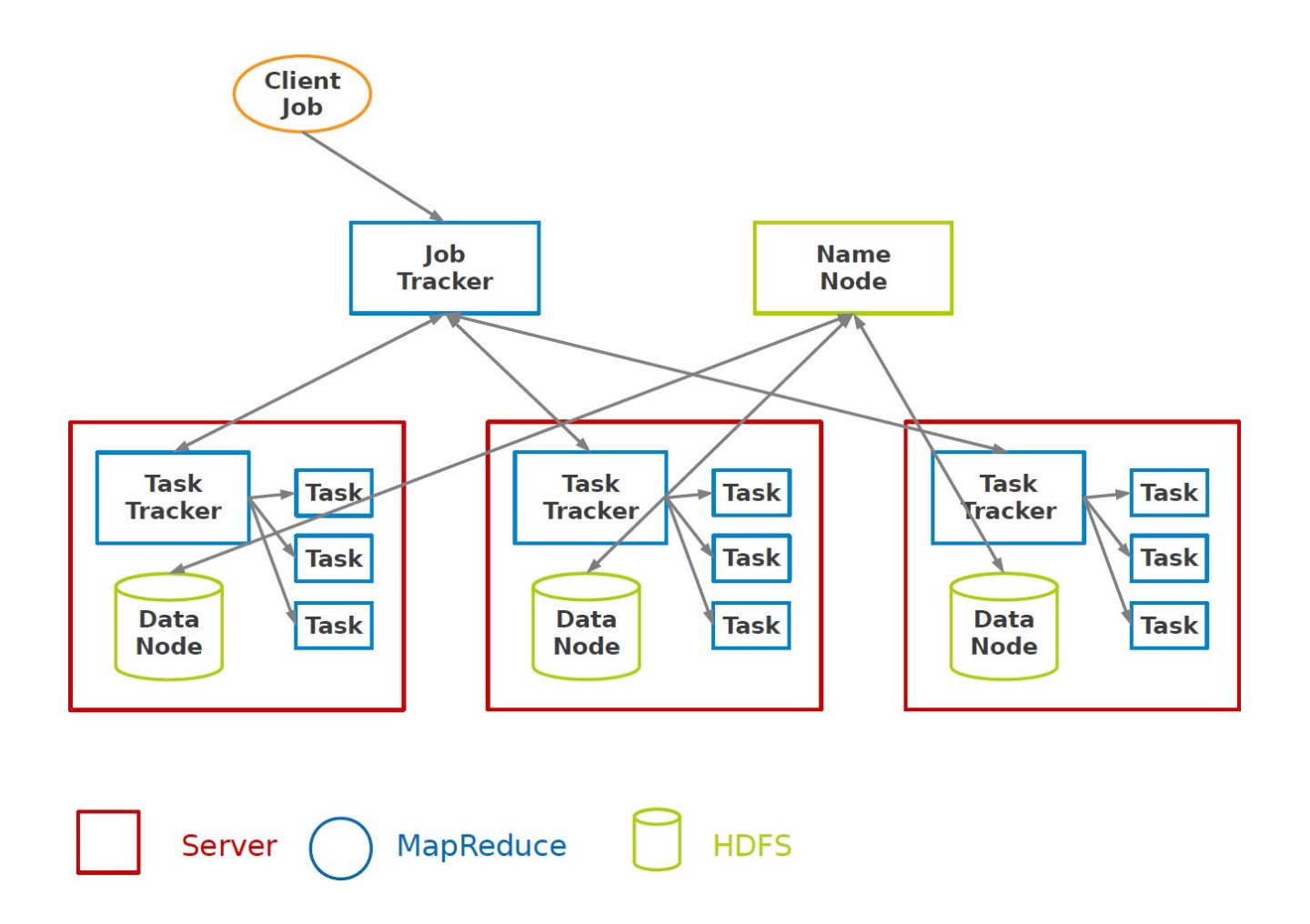

CPSC 436C Cloud Computing for Data Science – Data Processing: MapReduce

## Fault tolerance - Worker

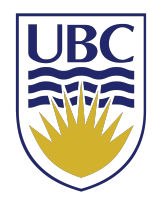

- ► Detect failure via periodic heartbeats.
- ► Re-execute in-progress map and reduce tasks.
- ► Re-execute completed map tasks: their output is stored on the local disk of the failed machine and is therefore inaccessible.
- ► Completed reduce tasks do not need to be re-executed since their output is stored in a global filesystem.

# Fault tolerance - Master

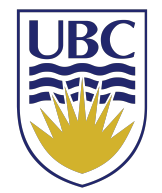

► State is periodically checkpointed: a new copy of master starts from the last checkpoint state.

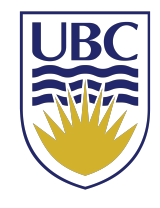

# Is MapReduce Applicable on Every Function?

• It is easy in MapReduce:

words(doc.txt) | sort | uniq –c

• What about this one?

words(doc.txt) | grep | sed | sort | awk | perl

CPSC 436C Cloud Computing for Data Science – Data Processing: MapReduce

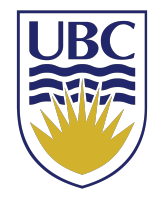

#### Next class:

#### Spark Execution Engine

CPSC 436C Cloud Computing for Data Science - Data Processing: MapReduce